## Package 'dyads'

March 28, 2019

<span id="page-0-0"></span>Type Package

Title Dyadic Network Analysis

Version 1.1.2

Date 2019-04-10

Author Bonne J.H. Zijlstra <B.J.H.Zijlstra@uva.nl>

Maintainer Bonne J.H. Zijlstra <B.J.H.Zijlstra@uva.nl>

**Depends**  $R$  ( $>= 3.0.0$ ), mythorm, stats, MASS

Description Contains functions for the MCMC simulation of dyadic network models j2 (Zijlstra, 2017, <doi:10.1080/0022250X.2017.1387858>) and p2 (Van Duijn, Snijders & Zijlstra, 2004, <doi: 10.1046/j.0039-0402.2003.00258.x>) as described in Zijlstra, Van Duijn & Snijders (2009) <doi: 10.1348/000711007X255336>.

License GPL  $(>= 2)$ 

NeedsCompilation no

Repository CRAN

Date/Publication 2019-03-28 10:00:12 UTC

### R topics documented:

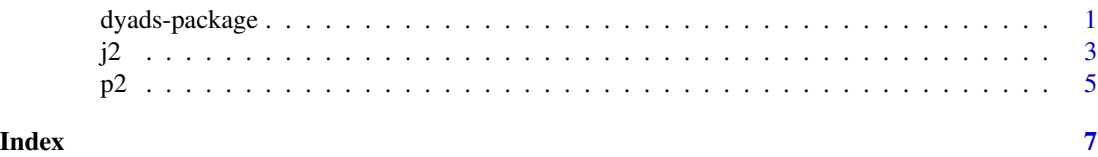

dyads-package *dyads*

#### Description

Package for Dyadic Network Analysis.

#### Details

2 dyads-package

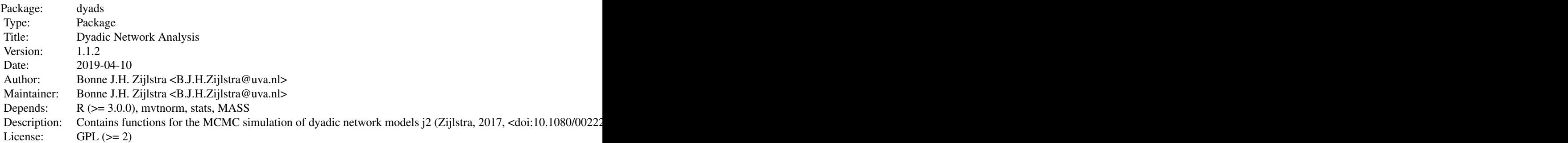

Index of help topics:

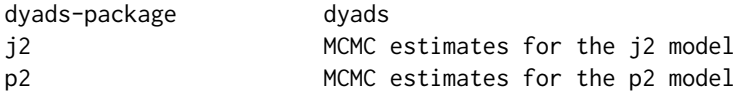

Includes functions for estimation of the p2 model (van Duijn, Snijders and Zijlstra (2004) <doi:10.1046/j.0039- 0402.2003.00258.x>), more specifically the adaptive random walk algorithm (Zijlstra, van Duijn and Snijders (2009) <doi:10.1348/000711007X255336>), and for the estimation of the j2 model (Zijlstra (in press) <doi:10.1080/0022250X.2017.1387858>).

#### Author(s)

Bonne J.H. Zijlstra Maintainer: Bonne J.H. Zijlstra <B.J.H.Zijlstra@uva.nl>

#### References

Zijlstra, B.J.H., Duijn, M.A.J. van, and Snijders, T.A.B. (2009). MCMC estimation for the \$p\_2\$ network regression model with crossed random effects. *British Journal of Mathematical and Statistical Psychology*, 62, 143-166. Zijlstra, B.J.H. (2017). Regression of directed graphs on independent effects for density and reciprocity. *Journal of Mathematical Sociology*, 41(4), 185-192..

#### Examples

```
# create a very small network with covariates for illustrative purposes
S \leftarrow c(1, 0, 1, 0, 1, 1, 0, 1, 0, 1)REC \le (S*-1)+1D1 <- matrix(c(0,1,0,1,0,1,0,1,0,1,
              0,0,0,1,0,1,0,1,0,1,
              1,1,0,0,1,0,0,0,0,0,
              1,1,1,0,1,0,0,0,0,1,
              1,0,1,0,0,1,1,0,1,0,
              0,0,0,0,0,0,1,1,1,1,
              0,0,0,0,0,1,0,1,0,1,
              1,0,0,0,0,1,1,0,1,1,
              0,1,0,1,0,1,0,1,0,0,
              1,0,1,1,1,0,0,0,0,0), ncol=10)
```

```
D2 \le - abs(matrix(rep(S,10), byrow = FALSE, ncol= 10) -
            matrix(rep(REC,10), byrow = TRUE, ncol= 10))
R <- D1*t(D1)
Y \leq - matrix(c(0,1,1,1,1,1,0,0,1,1,1)0,0,0,1,1,1,0,0,1,0,
              1,1,0,1,1,1,0,0,1,1,
              1,1,1,0,1,1,0,1,1,0,
              1,1,1,1,0,1,1,0,1,1,
              0,1,1,1,1,0,1,1,1,0,
              1,0,1,0,1,1,0,1,0,1,
              0,1,1,1,0,1,1,0,1,1,
              1,0,1,0,1,0,1,1,0,1,
              1,1,1,0,0,1,1,1,1,0), ncol=10)
# estimate p2 model
p2(Y, sender = - S, receiver = - REC, density = - D1 + D2, reciprocity = - R,burnin = 100, sample = 400, adapt = 10)
# Notice: burn-in, sample size and number of adaptive sequenses are
# much smaller than recommended to keep computation time low.
# recommended code:
p2(Y, sender = " S, receiver = " REC, density = " D1 + D2, reciprocity = " R)
```
j2 *MCMC estimates for the j2 model*

#### Description

Estimates j2 model parameters as described in Zijlstra (in press) <doi:10.1080/0022250X.2017.1387858>.

#### Usage

```
j2(net, sender = NULL, receiver = NULL , density = NULL, reciprocity = NULL,
burnin = NULL, sample = NULL, adapt= NULL, center = NULL, seed = NULL)
```
#### **Arguments**

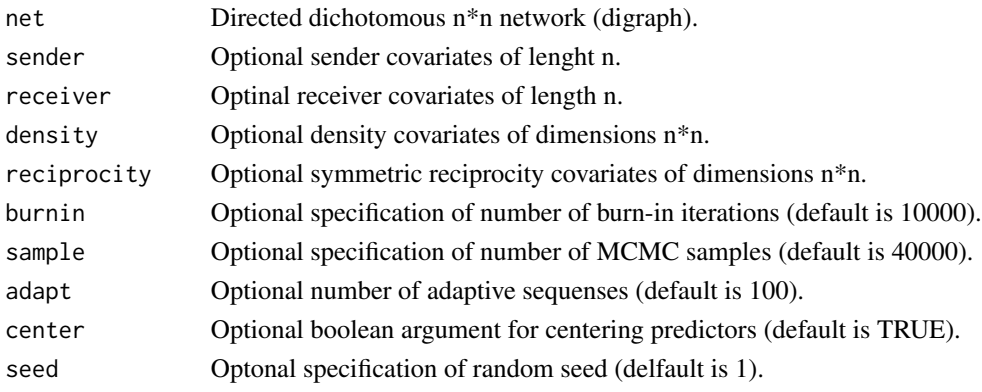

#### Value

Returns a matrix with MCMC means, standard deviations, quantiles and effective sample sizes for j2 parameters.

#### Author(s)

Bonne J.H. Zijlstra <b.j.h.zijlstra@uva.nl>

#### References

Zijlstra, B.J.H. (in press). Regression of directed graphs on independent effects for density and reciprocity. *Journal of Mathematical Sociology*.

#### Examples

```
# create a very small network with covariates for illustrative purposes
S \leftarrow c(1, 0, 1, 0, 1, 1, 0, 1, 0, 1)REC <- c(0,0,1,1,0,0,1,1,0,0)
D1 <- matrix(c(0,1,0,1,0,1,0,1,0,0,
               0,0,1,1,0,1,0,1,0,1,
               1,1,0,0,1,0,0,0,0,0,
               1,1,1,0,1,0,0,0,0,1,
               1,0,1,0,0,1,1,0,1,1,
               0,0,0,0,0,0,1,1,1,1,
               0,0,0,0,0,1,0,1,0,1,
               1,0,0,0,0,1,1,0,1,1,
               0,1,0,1,0,1,0,1,0,0,
                0,0,1,1,1,0,0,0,0,0), ncol=10)
D2 \le - abs(matrix(rep(S,10), byrow = FALSE, ncol= 10) -
            matrix(rep(REC,10), byrow = TRUE, ncol= 10))
R \leftarrow D1*t(D1)Y <- matrix(c(0,0,1,1,1,1,0,0,1,1,
              0,0,0,1,1,1,0,0,1,0,
              1,1,0,1,1,1,0,0,1,1,
              0,1,1,0,1,1,0,1,1,0,
              1,1,1,1,0,1,1,0,1,1,
              0,1,1,1,1,0,1,1,1,0,
              1,0,1,0,1,1,0,1,0,1,
              0,1,1,1,0,1,1,0,1,1,
              1,0,1,0,1,0,1,1,0,1,
              1,1,1,0,0,1,1,1,1,0), ncol=10)
# estimate j2 model
j2(Y, sender= \sim S, receiver = \sim REC, density = \sim D1 + D2, reciprocity= \sim R,
   burnin = 100, sample = 400, adapt = 10)
# notice: burn-in, sample size and number of adaptive sequenses are
# much smaller than recommended to keep computation time low.
# recommended code:
j2(Y, sender = - S, receiver = - REC, density = - D1 + D2, reciprocity = - R)
```
#### Description

Estimates p2 model parameters with the adaptive random walk algorithm as described in Zijlstra, Van Duijn and Snijders (2009) <doi: 10.1348/000711007X255336>.

#### Usage

```
p2(net, sender = NULL, receiver = NULL, density = NULL, reciprocity = NULL,
burnin = NULL, sample = NULL, adapt = NULL, seed = NULL)
```
#### Arguments

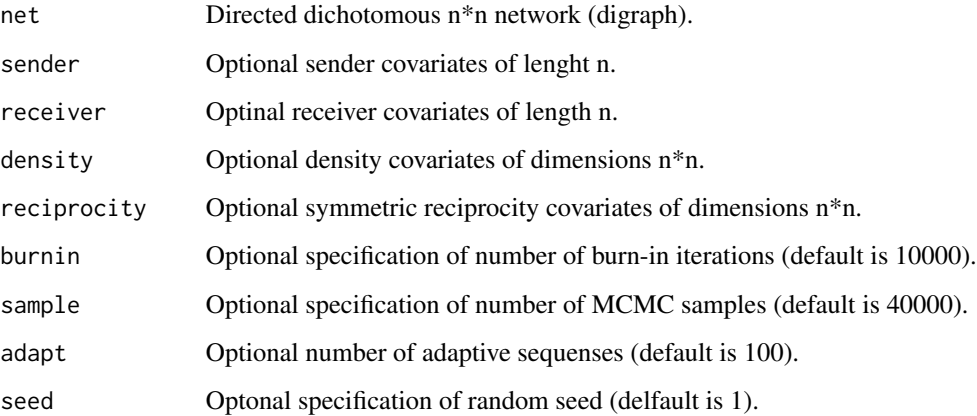

#### Value

Returns a matrix with MCMC means, standard deviations, quantiles and estimated effective sample sizes for p2 parameters.

#### Author(s)

Bonne J.H. Zijlstra <b.j.h.zijlstra@uva.nl>

#### References

Zijlstra, B.J.H., Duijn, M.A.J. van, and Snijders, T.A.B. (2009). MCMC estimation for the \$p\_2\$ network regression model with crossed random effects. *British Journal of Mathematical and Statistical Psychology*, 62, 143-166.

<span id="page-4-0"></span>

#### Examples

```
# create a very small network with covariates for illustrative purposes
S \leftarrow c(1, 0, 1, 0, 1, 1, 0, 1, 0, 1)REC \leftarrow (S*-1)+1D1 \leq - matrix(c(0,1,0,1,0,1,0,1,0,1,0,0,0,1,0,1,0,1,0,1,
              1,1,0,0,1,0,0,0,0,0,
              1,1,1,0,1,0,0,0,0,1,
              1,0,1,0,0,1,1,0,1,0,
               0,0,0,0,0,0,1,1,1,1,
              0,0,0,0,0,1,0,1,0,1,
              1,0,0,0,0,1,1,0,1,1,
              0,1,0,1,0,1,0,1,0,0,
              1,0,1,1,1,0,0,0,0,0), ncol=10)
D2 \le - abs(matrix(rep(S,10), byrow = FALSE, ncol= 10) -
            matrix(rep(REC,10), byrow = TRUE, ncol= 10))
R \leftarrow D1*t(D1)Y \leftarrow \text{matrix}(c(0,1,1,1,1,1,0,0,1,1,1))0,0,0,1,1,1,0,0,1,0,
               1,1,0,1,1,1,0,0,1,1,
              1,1,1,0,1,1,0,1,1,0,
               1,1,1,1,0,1,1,0,1,1,
               0,1,1,1,1,0,1,1,1,0,
              1,0,1,0,1,1,0,1,0,1,
              0,1,1,1,0,1,1,0,1,1,
              1,0,1,0,1,0,1,1,0,1,
               1,1,1,0,0,1,1,1,1,0), ncol=10)
# estimate p2 model
p2(Y, sender = "S, receiver = "REC, density = "D1 + D2, reciprocity = "R,burnin = 100, sample = 400, adapt = 10)
# Notice: burn-in, sample size and number of adaptive sequenses are
# much smaller than recommended to keep computation time low.
# recommended code:
p2(Y, sender = S, receiver = " REC, density = " D1+ D2, reciprocity = " R)
```
# <span id="page-6-0"></span>Index

∗Topic j2 model, p2 model dyads-package, [1](#page-0-0) ∗Topic j2 model j2, [3](#page-2-0) ∗Topic p2 model p2, [5](#page-4-0) dyads *(*dyads-package*)*, [1](#page-0-0) dyads-package, [1](#page-0-0)

j2, [3](#page-2-0)

p2, [5](#page-4-0)